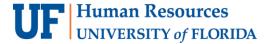

## **Gift Cards**

**Objective:** To request gift cards in the Research Participant Payments (RPP) module in myUFL.

## **Payment Type Overview:**

- Gift cards are preloaded, vendor specific, and available for single use (non-reloadable).
- Cost Analysis offers gift cards from several University of Florida approved vendors as physical (plastic) cards and electronic gift cards.
- In addition to recording the payment on the RPP Payment Log in myUFL, the study team will need to keep a record of gift cards issued. This can be accomplished with a receipt or log that includes the participant's name, signature, gift card number, and date of issuance.
- Any unused plastic gift cards must be returned to Cost Analysis within 60 days of IRB
  protocol expiration date or conclusion of the study, whichever comes first. Returned gift cards
  will be refunded to the original funding source.
- Note: Electronic gift cards are refundable, however, submission of an <u>additional form</u> is required to ensure electronic cards have not been distributed to participants and remain active an unused.

To request this payment type, perform the following steps:

## In the **Payment Details** section:

- 1. From the drop-down menu, select **Gift Card** as the **Payment Type**.
- 2. Select the **Vendor** from the drop-down menu.
- 3. Enter the quantity of cards being requested in the **Number of Cards/Checks** field.
- 4. The **Deliver Card Unloaded** box will automatically be unchecked.
- Enter the Amount per Payment Type. This will be the preloaded dollar value assigned to each gift card.
- 6. From the drop-down menu, choose the **Delivery Method**.

Note: Gift cards must be picked up from Cost Analysis.

7. Enter notes in the **Special Instructions** field if needed.

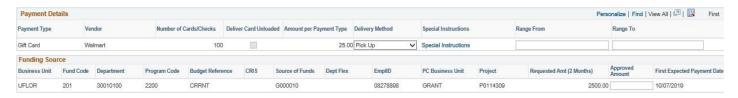

- 8. Enter the Funding Source information from left to right. The following fields are required:
  - Business Unit (UFLOR)
    - Fund Code
  - Department
  - Program Code

- Budget Reference
- Requested Amount (2 Months)
- First Expected Payment Date

**Note**: The value entered in the **Requested Amount (2 Months)** field must equal the dollar value of the gift cards being requested. (e.g. 100 Walmart gift cards at \$25 each = \$2500.00)

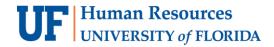

The following fields may be required depending on the fund chosen or may be entered optionally into the **Funding Source** information:

- a. CRIS
- b. Source of Funds
- c. Dept Flex
- d. EmplID Used when an employee is associated with the account (for example, a returned overhead account)
- e. PC Business Unit (GRANT is required when entering a project number)
- f. Project Number
- 9. To submit the Study Fund Request, scroll to the top of the page and click the **Submit for Approval** button. A message displays asking you to confirm you want to submit the request.
- 10. Click **Yes**. The Study Fund Request is submitted into workflow and forwarded to your department approver for review and approval. The status of the request is set to "Submitted."

## **List of Current Gift Card Vendors:**

| Vendor Name  | Electronic Option (Y or N) |
|--------------|----------------------------|
| Walmart      | Υ                          |
| Subway       | Υ                          |
| Target       | N                          |
| Starbucks    | Υ                          |
| Publix       | N                          |
| Amazon       | Υ                          |
| UF Bookstore | N                          |
| Winn Dixie   | N                          |
| CVS          | N                          |
| Lowes        | N                          |

Please contact Cost Analysis at <a href="mailto:hsp@admin.ufl.edu">hsp@admin.ufl.edu</a> if none of these vendors will suit the needs of your study.